# **Межрайонная ИФНС России № 4 по Тамбовской области приглашает налогоплательщиков на Дни открытых дверей по декларированию доходов, полученных в 2017 году 23 и 24 апреля с 9 00 до 20 00**

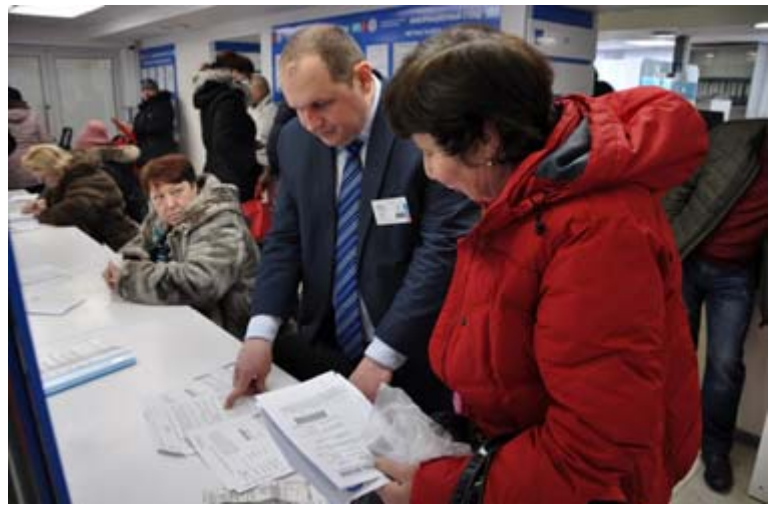

Специалисты налоговых органов подробно расскажут о том, кому и в какие сроки необходимо представить декларацию по налогу на доходы физических лиц (НДФЛ), как получить налоговые вычеты и воспользоваться онлайн-сервисами ФНС России, а также ответят на другие вопросы граждан по налогообложению.

В рамках акции налогоплательщикам окажут методическую помощь по заполнению налоговых деклараций, в том числе в электронном виде через Интернет сервис ФНС России «Личный кабинет налогоплательщика для физических лиц» и с помощью программного обеспечения «Декларация».

Также каждый посетитель сможет проверить, есть ли у него задолженность перед бюджетом и подключиться к сервису «Личный кабинет налогоплательщика для физических лиц». Сервис предоставляет возможность получать в отношении себя актуальную информацию об объектах имущества, по которым начисляются налоги, о наличии переплат и задолженностей по налогам, о суммах начисленных и уплаченных налоговых платежей, представлять налоговые декларации по форме 3-НДФЛ в электронном виде, обращаться в налоговые органы не выходя из дома.

#### **Срок представления деклараций о доходах за 2017 год не позднее 3 мая.**

Обращаем внимание граждан, представляющих налоговые декларации за 2017 год только с целью получения налоговых вычетов по НДФЛ, что на них срок подачи декларации – 3 мая – не распространяется. Такие декларации можно представить в любое время в течение всего года, без учета срока представления для лиц, обязанных декларировать свои доходы.

# **В интернет - сервис ФНС России «Личный кабинет налогоплательщика для физических лиц» можно войти через мобильное приложение**

Оплатить налоги и уточнить список своего имущества теперь можно в мобильном приложении. Сервис под названием "Налоги ФЛ" для физических лиц можно скачать владельцам мобильных телефонов на базе Android и iOS в соответствующих онлайн магазинах Google Play и App Store. Мобильное приложение "Личный кабинет

налогоплательщика для физических лиц» сделано на базе одноимённой web-версии, и в нём есть возможность не только оплатить налоги, но и посмотреть задолженность по ним, а также увидеть список своего имущества, проверить кассовый чек и многое другое, чем располагает полноценный интернет-сервис.

Войти в сервис можно с помощью как пароля, получаемого при создании Личного кабинета, так и подтвержденного пароля от сайта «Госуслуг». ФНС России обновила сервис «Личный кабинет налогоплательщика» в ноябре 2017 года.

### **Вниманию налогоплательщиков!!!**

**Налоговая служба напоминает, что рассылка налоговых уведомлений на уплату налогов и прочих документов от налоговых органов для налогоплательщиков, зарегистрированных в электронном сервисе «Личный кабинет налогоплательщика для физических лиц», осуществляется в электронном виде в «Личный кабинет», без направления по почте на бумажном носителе.**

В связи с этим, призываем тех граждан, кто подключен к сервису, но в этом году еще не воспользовался его услугами, заблаговременно осуществить вход в свой «Личный кабинет». В случае утери пароля от своей учетной записи, Управление рекомендует для восстановления пароля оперативно обратиться с паспортом и ИНН в любой налоговый орган, в независимости от места регистрации.

## **О сроке представления налоговой декларации по упрощенной системе налогообложения индивидуальными предпринимателями**

Межрайонная ИФНС России № 4 по Тамбовской области напоминает, что 30 апреля срок представления декларации по упрощенной системе налогообложения (УСН) индивидуальными предпринимателями

### **Практические советы: шесть шагов для подключения онлайн касс**

С 1 июля завершается второй этап реформы нового порядка применения ККТ. К этому времени на онлайн технику необходимо перейти всем индивидуальным предпринимателям с наемными работниками, применяющими ЕНВД или патентную систему, а также организациям на ЕНВД, осуществляющим деятельность в сфере торговли и общепита.

Как же выбрать и установить онлайн-кассу?

**Шаг 1**: Прежде всего необходимо определить какой фискальный накопитель выбрать (это зависит от вида деятельности, системы налогообложения и категории товаров).

**Шаг 2**: Приобрести онлайн-кассу, которая соответствует требованиям закона № 54-ФЗ.

**Шаг 3**: Получение квалифицированной электронной подписи. Ее можно приобрести в одном из удостоверяющих центров.

**Шаг 4**: Подключение интернета в месте оказания услуг или торговли: через Wi-Fi или сим-карту с интернетом.

**Шаг 5**: Заключение договора с оператором фискальных данных

В списке на сайте выберите одного из официальных операторов фискальных данных и заключите с ним договор.

**Шаг 6**: Зарегистрируйте кассу:

На сайте проверьте заводской номер кассы и фискального накопителя.

1.В личном кабинете заполните заявление на регистрацию ККТ.

2.Перенесите данные с сайта ОФД и налоговой в настройки кассы. Распечатайте отчет о регистрации.

3.На сайте налоговой вбейте данные из отчета и получите карточку регистрации.

4.Подтвердите подключение на сайте ОФД.

#### **Налог на имущество: как избежать долгов**

1 декабря 2017 года истек единый срок уплаты налога на имущество физических лиц, земельного и транспортного налогов. При этом не все граждане проявили сознательность и уплатили налоги вовремя.

Таким образом, уже со 2 декабря 2017 года несвоевременно уплаченные налоги перешли в разряд задолженности. Обращаем внимание, что за каждый день просрочки платежа начисляется пеня в размере 1/300 действующей ставки рефинансирования Центрального банка РФ.

В адрес налогоплательщиков, не уплативших налоги по каким – либо причинам в установленный срок, налоговыми органами направлены требования, в которых указаны сумма долга по налогу, начисленные пени и срок, в который должна быть уплачена эта задолженность. В случае неисполнения требования начинаются процедуры взыскания задолженности в судебном порядке. При этом судебное взыскание задолженности влечет за собой дополнительные финансовые затраты для граждан, связанные с уплатой госпошлины и исполнительского сбора. Кроме того, непогашенная задолженность может стать причиной наложения ареста на имущество должника, запрета на совершение регистрационных действий.

Также наличие задолженности может стать препятствием для тех, кто планирует провести отпуск за пределами Российской Федерации.

Проверить наличие задолженности по имущественным налогам и уплатить ее можно с помощью интернет-сервиса ФНС России «Личный кабинет налогоплательщика для физических лиц», а также через Единый портал государственных и муниципальных услуг. Самостоятельно сформировать и распечатать платежный документ на уплату налоговой задолженности позволяет Интернет-сервис «Заплати налоги».